## **lighthttpd und php installieren**

Bruno: /etc/lighttpd/lighttpd.conf server.bind = "localhost"

sudo lighty-enable-mod status und /etc/lighttpd/config-available/ …status… anpassen sudo lightyenable-mod fastcgi sudo lighty-enable-mod fastcgi-php

check: [http://localhost/server-status](#page--1-0) [http://localhost/server-config](#page--1-0)

teste über Weiterleitung: [http://localhost/vbox](#page--1-0)

– nach reboot und irgendwann hats dann getan …

## **Konfiguration**

Port 80 und 443 sind auf tarapiroe offen.- Allerdings leitet lighthttpd alle Anfragen auf der 80 auf die 443 um.

From: <https://wiki.netzwissen.de/>- **netzwissen.de Wiki**

Permanent link: **<https://wiki.netzwissen.de/doku.php?id=lighttpd&rev=1357208908>**

Last update: **17/08/2024 - 07:06**

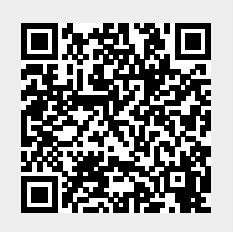